Item No. 27 Court No. 1

## **BEFORE THE NATIONAL GREEN TRIBUNAL PRINCIPAL BENCH, NEW DELHI**

Original Application No. 231/2019

Praveen Kumar Sharma Applicant(s)

Versus

State of Haryana Respondent(s)

Date of hearing: 16.04.2019

**CORAM: HON'BLE MR. JUSTICE ADARSH KUMAR GOEL, CHAIRPERSON HON'BLE DR. SATYAWAN SINGH GARBYAL, EXPERT MEMBER**

**Application is registered based on a compliant received by e-mail**

## **ORDER**

Grievance in this letter, which has been treated as an application, is against putting of the Cement/Concrete Blocks around the trees which will not be congenial to the trees at Kurukshetra.

Let a copy of this order, along with complaint, be sent to the Deputy Commissioner, Kurukshetra by e-mail for consideration and appropriate action in accordance with law.

Needless to say that order of National Green Tribunal is binding as a decree of Court and non-compliance is actionable by way of punitive action including prosecution, in terms of the National Green Tribunal Act, 2010.

The application is disposed of without prejudice to any other remedy in accordance with law.

Adarsh Kumar Goel, CP

Dr. Satyawan Singh Garbyal, EM

April 16, 2019 Original Application No. 231/2019 DV&AS

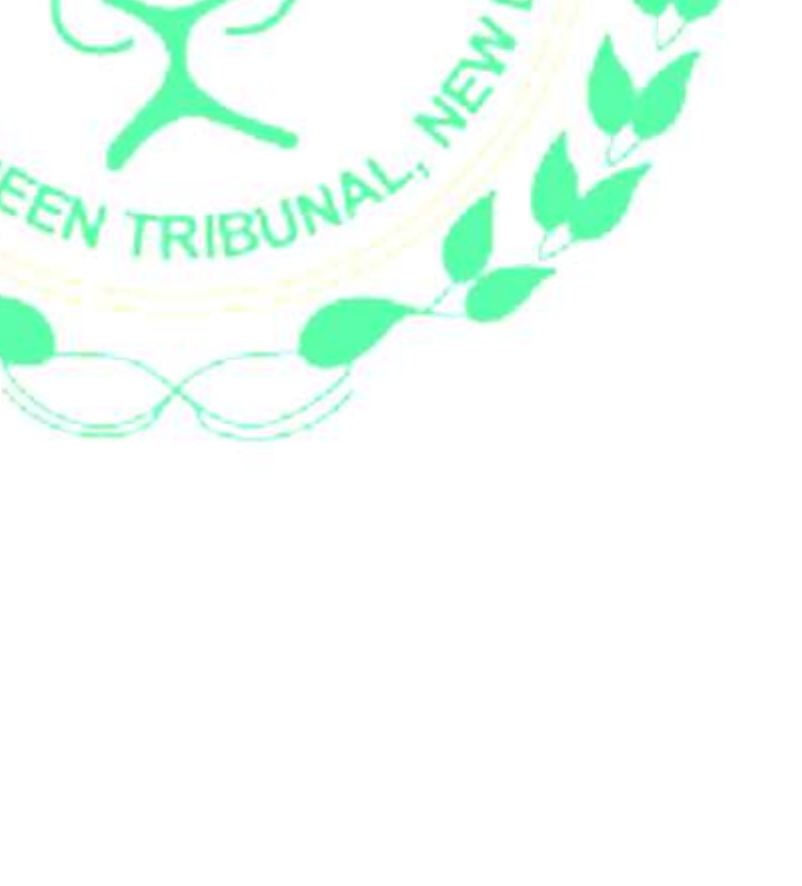